## Linguistics 384: Language and Computers

Topic 2: Searching

Scott Martin<sup>∗</sup>

Dept. of Linguistics, OSU Winter 2008

<sup>∗</sup> The course was created together with Chris Brew, Markus Dickinson and Detmar Meurers.

## Searching in speech

- ► One might also want to search for **speech**, e.g., to find a particular sentence spoken in an interview one only has a recording (audio file) of.
- $\triangleright$  With current technology, this is only possible if the interview is transcribed, using the IPA or another writing system.
- $\blacktriangleright$  It is, however, already possible to
	- $\triangleright$  detect the language of a spoken conversation, e.g., when listening in to a telephone conversation  $\cdot$  detect a new topic being started in a conversation
- $\blacktriangleright$  In the following, we focus on searching in text.

## OSCAR: Special characters

 $\triangleright$  Use  $*$  for 1–5 characters at end or within a word.

- \* art\* finds arts, artists, artistic
- $\cdot$  gentle\*n
- $\triangleright$  Use \*\* for any number of characters at end of word. art\*\* finds artificial, artillery
- $\triangleright$  Use ? for a single character at end or within a word. gentlem?n
- $\blacktriangleright$  The special  $*$  and ? characters must have at least 2 characters to their left. ( $\rightarrow$  for efficiency reasons)

## Searching in a Library Catalogue Introduction

**Outline** 

Language and **Computers** Topic 2: Searching Introduction Text Speech

Special characters **Operators** Searching the web **Operators** Improving searching Ranking of results Evaluating search r Advanced searches with regular expressions Syntax of regular exp Grep: An example for using regular expressions Text corpora and search them

1 / 33

Language and Computers Topic 2: Searching Introduction Text Speech Searching in a Library Catalogue Special characters Operators Searching the web Operators Improving searching Ranking of results Evaluating search results Advanced searches with regular expressions .<br>Syntax of regular expr Grep: An example for using regular expressions Text corpora and sear them

Searching in a Library Catalogue

Searching the web

Advanced searches with regular expressions

## Searching in a library catalogue

- $\triangleright$  To find articles, books, and other library holdings, a library generally provides a **database** containing information on its holdings.
- ► OSCAR is the **database frontend** providing access to the library database at OSU.
- $\triangleright$  OSCAR makes it possible to search for the occurrence of **literal strings** occurring in the author, title, keywords, call number, etc. associated with an item held by the library.

4 / 33 Language and Topic 2: Searching OSCAR: Literal Strings and Operators (I)

Searching in a Library Catalogue Special characters

7 / 33

 $C<sub>c</sub>$ 

Introduction Text Speech

**Operators** Searching the web **Operators** Improving searching Ranking of results Evaluating search Advanced searches with regular expressions  $\infty$  of regular e Grep: An example for using regular expressions Text corpora and search them

 $\triangleright$  Use and or or to specify multiple words in any field, any

order.

- $\cdot$  art and therapy  $\triangleright$  art or therapy
- $\triangleright$  Use and not to exclude words.
	- $\triangleright$  art and not therapy

### Language and **Computers** Topic 2: Searching

Introduction Text Speech Searching in a Library Catalogue Special characters Operators Searching the web Operators Improving searching Ranking of results Evaluating search results Advanced searches with regular expressions Syntax of regular ex Grep: An example for using regular expressions Text corpora and search them

Searching

Language and Computers Topic 2: Searching

Introductio Text **Text** Speech Searching in a Library Catalogue Special characters **Operators** Searching the web **Operators** Improving searching Ranking of results Evaluating search results Advanced searches

> with regular expressions Syntax of regular exp Grep: An example for using regular expressions Text corpora and searching them

> > 3 / 33

Language and Computers Topic 2: Searching Introduction Text Speech Searching in a Library Catalogue Special characters Operators Searching the web Operators Improving searching Ranking of results Evaluating search n Advanced searches with regular expressions .<br>Syntax of regular ex Grep: An example for using regular expressions

- $\triangleright$  Searching in a library catalogue (e.g., using OSCAR)
- $\triangleright$  Searching the web (e.g., using Google)

 $\triangleright$  An astounding number of information resources are available: books, databases, the web, newspapers, . . .  $\triangleright$  To locate relevant information, we need to be able to search these resources, which often are **written texts**:

 $\triangleright$  Advanced searching in text corpora (e.g., using regular expressions in Opus)

### Language and Computers Basic searching in OSCAR

2 / 33

5 / 33

8 / 33

Language and  $Co$ Topic 2: Searching Introduction Text Speech Searching in a Library Catalogue Special characters **Operators** Searching the web **Operators** Improving searching Ranking of results Evaluating search re Advanced searches with regular expressions Syntax of regular ex Grep: An example for using regular expressions Text corpora and searching them

Topic 2: Searching Introduction Text Speech Searching in a Library Catalogue Special characters Operators Searching the web **Operators** Improving searching Ranking of results Evaluating search results Advanced searches with regular expressions Syntax of regular exp Grep: An example for using regular expressions Text corpora and searching them

- $\blacktriangleright$  Literal strings are composed of characters which naturally must be in the same character encoding system (e.g. ASCII, ISO8859-1, UTF-8) as the strings encoded in the database.
- $\triangleright$  For literal strings, OSCAR does not distinguish between upper and lower-case letters (i.e. they aren't so literal after all)
- $\triangleright$  Adjacent words are searched as a phrase.
	- \* art therapy

OSCAR: Operators (II)

more than one operator.

- $\triangleright$  vitamin  $c$
- **In addition to querying literal strings, the query language** of OSCAR also supports the use of
	- **special characters** to abbreviate multiple options
	- **EX special operators** for combining two query strings (boolean operators) or modifying the meaning of a single string (unary operators)

 $\triangleright$  Use parentheses to group words together when using

art therapy and not ((music or dance)

 $\triangleright$  Use near to specify words within 10 words of each

 $\triangleright$  Use within n to specify words within n words of each

Language and **Computers** 

### Introduction Text Speech Searching in a

**Operators** Searching the web Operators

Advanced searche with regular expressions

> Grep: An example for using regular expressions

other. The value of n has no limit.  $\triangleright$  art within 12 therapy

other, in any order.  $\cdot$  art near therapy

therapy)

Text corpora and sear them

6 / 33

Topic 2: Searching

Library Catalogue Special characters

Improving searching Ranking of results Evaluating r

Syntax of regular expressions

Text corpora and searching them

9 / 33

## Searching the web

### A computer user

- $\triangleright$  wants to find something on "the web", i.e., in files accessible via the hypertext transfer protocol (http) protocol on the internet
- $\rightarrow$  goes to a **search engine** = program that matches documents to a user's search requests
- $\triangleright$  enters a **query** = request for information
- $\triangleright$  gets a list of websites that might be relevant to the query
- **Example 2** evaluates the results: either picks a website with the information looked for or reformulates the query

#### Language and **Computers** Topic 2: Searching The nature of the web

- $\triangleright$  Web pages are generally less structured than a record in a library database (with title, author, subject, and other fields).
- $\triangleright$  One generally searches for words found anywhere in the document.
- page.
- $\triangleright$  Meta data is additional, structured information that is not shown in the web page itself: e.g., the language a web page is in, its character encoding, author, keywords, etc.
- ► Example for a **meta tag**: <META name="keywords" lang="en-us" content="vacation, Greece">

## Google: Operators (II)

- $\triangleright$  intitle: Find words used in a title
	- $\cdot$  e.g., intitle: Buckeye finds only web pages which has this word in the title
- $\triangleright$  inurl: Find words used in the url
	- $\cdot$  e.g., inurl:ling returns more linguistics webpages than ling does
- $\blacktriangleright$  link: Find pages that link to a certain page
	- $\cdot$  e.g., link: www.osu.edu to show pages linking to the main osu web page
- $\triangleright$  site: Find pages that are part of a single domain
	- Knowing one site which has such stuff, one can try fish site:www.roadsideamerica.com.

### Language and Improving sea

- $\triangleright$  Exclude problematic words e.g., "jefferson airplane -starship" (if you don't want info
	- ► Be aware of **parts of speech** and what other guises they come in.

e.g., plant: planting, planter, planted (distinguish from power plant)

- $\triangleright$  Continually narrow your focus (using the feedback) e.g., Want to find information on the game Hearts
	- 1. hearts: too vague, too many non-card game sites  $\rightarrow$ add a related word
	- 2. hearts cards: better, but still greeting cards listed  $\rightarrow$  I see trick listed on one site's description and realize this makes for a good keyword
	- 3. hearts cards trick: good, but now we get card tricks  $\rightarrow$ time for boolean expressions

### Language and **Computers** Topic 2: Searching Search engines

Introduction Text Speech Searching in a Library Catalogue Special characters **Operators** Searching the web **Operators** Improving searching Ranking of results Evaluating search r Advanced searches with regular expressions Syntax of regular exp Grep: An example for using regular expressions Text corpora and searchin them

11 / 33

14 / 33

17 / 33

Language and **Computers** Topic 2: Searching Introduction Text Speech Searching in a Library Catalogue Special characters Operators Searching the web Operators Improving searching Ranking of results Evaluating search results Advanced searches with regular expressions Syntax of regular ex Grep: An example for using regular expressions Text corpora and search them

Introduction Text Speech Searching in a Library Catalogue Special characters Operators Searching the web Operators **Operators** Improving searching Ranking of results Evaluating search results Advanced searches with regular expressions Syntax of regular exp Grep: An example for using regular expressions Text corpora and searching them

- $\triangleright$  Search engines (e.g., Google)
- $\cdot$  store a copy of all web pages
	- **EX create an <b>index** to provide efficient access to this large number of pages (e.g., Google currently searches over 4 billion pages)
	- $\cdot$  compute a rank for each web page to be able to rank the query results
- $\triangleright$  Search engines differ in various ways:
	- **stemming**: treat bird and birds as the same or not
	- **Example 2** capitalization: treat trip and Trip the same or not
	- **EX use of operators**
	- $\triangleright$  special interface for advanced searching
	- **EX how search results are ranked**
	- **clustering**: group similar results or not

# Google: Advanced searching

More elaborate **web forms** are provided as alternative to using operators:

- $\triangleright$  match all: matches all terms in your query
- $\triangleright$  match any: matches as many terms in your query as it can find
- e.g., I'm looking for a restaurant that has bbq or bb-que or barbeque in the title
- ⇒ most search engines return "match all" followed by "match any" results
- $\triangleright$  exclude: eliminate documents which contain certain words

15 / 33 Language and **Computers** 

```
Introduction
 Text
 Speech
Searching in a
Library Catalogue
```
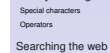

**Operators** Improving searching Ranking of results

Evaluating search results Advanced searches with regular expressions Syntax of regular expressions Grep: An example for using regular expressions Text corpora and searching them

18 / 33

```
\blacktriangleright Ideally, the webpages matching a query are returned as
  an ordered list based on a page's relevance.
\blacktriangleright How can a search engine, which does not understand
  language, determine the relevance of a particular page?
```
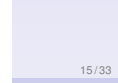

Language and Computers Topic 2: Searching Introduction Text Speech Searching in a Library Catalogue Special characters Operators Searching the web **Operators** roving search Ranking of results Evaluating search re Advanced searches with regular expressions Syntax of regular ex Grep: An example for using regular expressions Text corpora and searchin them

12 / 33

Language and **Computers** Topic 2: Searching Introduction Text Speech Searching in a Library Catalogue Special characters Operators Searching the web **Operators** Improving searching Ranking of results Evaluating search results Advanced searches with regular expressions Syntax of regular exp Grep: An example for using regular expressions Text corpora and sear them

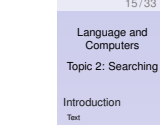

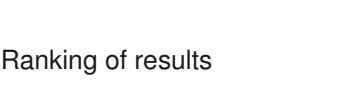

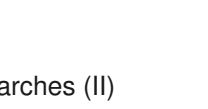

on the Starship years)

- 
- 

## Google: Operators (I)

- $\triangleright$  +: Require a word to occur in the result
- Searching in a Library Catalogue e.g., To find a restaurant that serves both tofu and BBQ one could try
	- $\cdot$  +tofu +BBQ
- $\triangleright$  -: Disallow a word from occurring in the result e.g., If you're a potatos purist, you might search for
	- **Potatos** -potatoes
- $\blacktriangleright$   $\tilde{\phantom{a}}$ : Include synonyms of the word
- $\triangleright$  Quotation Marks (phrases) e.g., looking for sites on What Cheer, Iowa with
	- \* "What Cheer"

## Improving searching (I)

How can I make my searches better?

 $\blacktriangleright$  Be on the watch for **ambiguity** = one word has multiple meanings

e.g., bed: flower bed, sleeping bed, truck bed

- Improving searching Ranking of results Evaluating search results Advanced searches with regular expressions ► Use synonyms and other related words e.g., plant: building, complex, works, power (distinguish from flora)
- $\triangleright$  Be aware of **stop words** = words that some search engines ignore because they are "uninformative," such as the, of, and so on

Special characters **Operators** Searching the web **Operators** 

- Speech Searching in a Library Catalogue
- 13 / 33

Syntax of regular expressions Grep: An example for using regular expressions Text corpora and searching them

16 / 33

 $C<sub>c</sub>$ Topic 2: Searching Introduction Text

- Searching the web Evaluating search results Advanced searches
	-
	-
	- - $\cdot$  e.g., I want to find strange attractions involving fish.

### Text Speed Searching in a Library Catalogue Special characters **Operators**

Searching the web **Operators** Improving searching Ranking of results Evaluating search results Advanced searches with regular expressions .<br>Syntax of regular ex Grep: An example for using regular expressions Text corpora and searching them

Language and Computers Topic 2: Searching Introduction Text Speech

Special characters Operators

Operators **Constitution** Improving searching Ranking of results

with regular expressions .<br>Syntax of regular ex Grep: An example for using regular expressions Text corpora and sear them

Introduction

- 
- ► It is, however, possible to include meta data in a web

- 10 / 33
	-
	- - -

Language and Computers Topic 2: Searching

## Information used to rank results

- $\triangleright$  Counting the number of links to and from a page, to determine how popular a page is. (As a result, unpopular or new pages require a more specific query to be found.)
- $\triangleright$  Keeping track of the nature of links to a page; linked pages might be thematically related. e.g., Even if I never mention Sinclair Lewis on a page describing his book Babbit, it can be identified if many Sinclair Lewis sites link to my page.
- $\triangleright$  bonuses/penalties for sites known to be of high/low quality
- $\blacktriangleright$  looking for **keywords in metadata**
- $\triangleright$  counting how often a web result was clicked on by a user (**click-through measurement**)
- $\triangleright$  various secret ingredients

## Regular expressions: What they are

- $\triangleright$  A regular expression is a compact description of a set of strings, i.e., a language (in **formal language** theory).
- $\blacktriangleright$  They can be used to search for occurrences of these strings
- $\triangleright$  Regular expressions can only describe so-called **regular languages**.
- $\triangleright$  This means that some patterns cannot be specified using regular expressions, e.g., finding a string containing matching left and right parentheses.
- $\triangleright$  Note that just like any other formalism, regular expressions as such have no linguistic contents, but they can be used to refer to strings encoding a **natural language** text.

## The syntax of regular expressions (II)

- $\triangleright$  counters
	- $\triangleright$  optionality: ? colou?r
	- \* any number of occurrences: \* (Kleene star) [0-9]\* years
	- ► at least one occurrence: + [0-9]+ dollars
- $\triangleright$  wildcard for any character: . beg.n for any character in between beg and n

### Topic 2: Searching Evaluating search results

Language and **Computers** 

 $19/3$ 

22 / 33

Language and  $C<sub>c</sub>$ Topic 2: Searching Introduction Text Speech Searching in a Library Catalogue Special characters **Operators** Searching the web **Operators** Improving searching Ranking of results Evaluating sear Advanced searches with regular expressions Syntax of regular expressions Grep: An example for using regular expressions Text corpora and sear them

Language and Computers

Introduction Text Speech Searching in a Library Catalogue Special characters Operators Searching the web Operators Improving searching Ranking of results Evaluating search result Advanced searches with regular expressions  $\frac{1}{\sqrt{2}}$  of regular expressions Grep: An example for using regular expressions Text corpora and sear them

Introduction Text Speed Searching in a Library Catalogue Special characters **Operators** Searching the web **Operators** Improving searching **Ranking of results** Evaluating search results Advanced searches with regular expressions Syntax of regular expressions Grep: An example for using regular expressions Text corpora and searching them

What measures can one use to evaluate how successful a query is?

- **Precision:** How many of the pages returned are the ones we want?
	- e.g., Google gives me 400 hits for a query, 200 of which are related to the topic I want; precision  $= 50\%$ .
- **recall:** How many pages on the topic we wanted were actually given? (hard to calculate for web searching) e.g., Google gave me 200 pages I wanted, but there were actually 1000 pages on that topic out there somewhere on the internet; recall = 20%.

We saw earlier how to use our initial results to refine our query and improve precision

Topic 2: Searching Regular expressions: Tools that use them

- A variety of unix tools (grep, sed,  $\dots$ ), editors (emacs, jEdit, . . . ), and programming languages (perl, python, Java, . . . ) incorporate regular expressions.
- $\blacktriangleright$  Implementations are very efficient so that large text files can be searched quickly; but not efficient enough for web searching  $\rightarrow$  no web search engine offers them (yet).
- $\triangleright$  The various tools and languages differ w.r.t. the exact syntax of the regular expressions they allow.

#### Language and **Computers** Topic 2: Searching Motivating regular expressions

Introduction Text Speech Searching in a Library Catalogue Special characters Operators Searching the web Operators Improving searching Ranking of results Evaluating s Advanced searches with regular expressions Syntax of regular expressions Grep: An example for using regular expressions Text corpora and searching them

If one wants to be able to describe more complex patterns of words and text, sometimes boolean expressions aren't enough:

- $\triangleright$  In a large document I want to find addresses with a zip code starting with 911 (around Pasadena, CA); but clearly we would not want to report back all occurrences of emergency phone numbers in the document.
- $\blacktriangleright$  I want to find all osu email addresses which occur in a long text.
- $\triangleright$  I'm writing an online fill-in-the-blank quiz, and I ask you to name the Jackson 5: for Jermaine, I want to accept Germaine, Germane, Jermain, and so on. ⇒ It would be nice to have a compact way of representing all of these options.
- $\blacktriangleright$  Anything where you have to match a complex pattern so-called **regular expressions** are useful.

Language and Computers Topic 2: Searching The syntax of regular expressions (I)

## Regular expressions consist of

- $\triangleright$  strings of literal characters: c, A100, natural language, 30 years!
- $\blacktriangleright$  disjunction:
	- $\triangleright$  ordinary disjunction: devoured ate, famil(ylies)

 $\triangleright$  grep is a powerful and efficient program for searching in

 $\blacktriangleright$  It is standard on Unix, Linux, and Mac OSX, and there

http://www.interlog.com/∼tcharron/grep.html or http://www.wingrep.com/).

operators mentioned above is generally called egrep

text files using regular expressions.

(for extended grep).

also are various ports to Windows (e.g., http://gnuwin32.sourceforge.net/packages/grep.htm,

- character classes: [Tt]he, bec[oa]me
- $\triangleright$  ranges: [A-Z] (any capital letter)
- $\blacktriangleright$  negation:
- [^a] (any symbol but a) [^A-Z0-9] (not an uppercase letter or number)

23 / 33 Language and **Computers** 

Language and **Computers** Topic 2: Searching

24 / 33

Introduction Text Speech

- Searching in a Library Catalogue Special characters **Operators**
- Searching the web Operators

Improving searching Ranking of results Evaluating s Advanced searche

with regular expressions Syntax of regular expressions Grep: An example for using

regular expressions Text corpora and searching them

27 / 33

 $\triangleright$  Escaped characters: to specify a character with a special meaning  $(*, +, ?, (, ), ], [, ])$  it is preceded by a backslash (\)

e.g., a period is expressed as  $\backslash$ .

 $\triangleright$  Operator precedence, from highest to lowest: parentheses () counters  $* + ?$ character sequences disjunction |

The syntax of regular expressions (III)

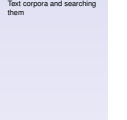

20 / 33

Introduction Text Speech Searching in a Library Catalogue Special characters Operators Searching the web Operators Improving searching Ranking of results Evaluating search result Advanced searches with regular expressions  $\overline{\phantom{a}}$ ntax of regular exp Grep: An example for using regular expressions

# Grep

Topic 2: Searching Introduction

Speech Searching in a Library Catalogue

Special characters **Operators** 

Searching the web Operator

with regular expressions

Improving searching Ranking of results Evaluating search Advanced searches

Text

 $\triangleright$  The version of grep that supports the full set of

Syntax of regular expressions

Grep: An example for using regular expressions Text corpora and search them

Introduction Text Speech Searching in a Library Catalogue Special characters **Operators Operators** 

Searching the web

Improving searching Ranking of results Evaluating search results Advanced searches with regular expressions Syntax of regular expressions

 $21/33$ 

Language and Computers Topic 2: Searching

Language and **Computers** Topic 2: Searching Introduction Text Speech Searching in a Library Catalogue Special characters **Operators** Searching the web **Operators** Improving searching Ranking of results Evaluating search result **Advanced searches** with regular expressions Syntax of regular expressions Grep: An example for using regular expressions Text corpora and searching them

Grep: Examples for using regular expressions (I)

In the following, we assume a text file f.txt containing, among others, the strings that we mention as matching.

- $\triangleright$  Strings of literal characters: egrep 'and' f.txt matches and, Ayn Rand, Candy and so on
- ► Character classes: egrep 'the year [0-9][0-9][0-9][0-9]' f.txt matches the year 1776, the year 1812, the year 2001, and so on
- $\blacktriangleright$  Escaped characters: egrep 'why\?' f.txt matches why?, whereas egrep 'why?' f.txt matches why and wh

Corpora

- ► A **corpus** is a collection of text.
- $\triangleright$  Corpora with the works of various writers, newspaper texts, etc. have been collected and electronically encoded.
- $\triangleright$  Corpora can be quite large
- $\triangleright$  The British National Corpus is a 100 million word collection representing a wide cross-section of current written and spoken British English.
- $\triangleright$  Another example is the European Parliament Proceedings Parallel Corpus 1996–2003.

Language and Computers Topic 2: Searching Grep: Examples for using regular expressions (II)

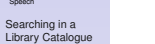

Introduction Text Speech Searchin

Special characters **Operators** Searching the web **Operators** i<br>Improving searching Ranking of results Evaluating search Advanced searches with regular expressions Syntax of regular ex Grep: An example for using regular expressions Text corpora and sear them

- ► disjunction (|): egrep 'couch|sofa' f.txt matches couch or sofa
- $\blacktriangleright$  grouping with parentheses: egrep 'un(interest|excit)ing' f.txt matches uninteresting or unexciting.
- $\blacktriangleright$  Any character (.): egrep 'o.e' f.txt matches ore, one, ole

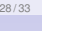

Topic 2: Search Introduction Text Speech Searching in a Library Catalogue Special characters Operators Searching the web Operators Improving searching Ranking of results Evaluating search re Advanced searches with regular expressions .<br>Syntax of regular ex Grep: An example for using regular expressions orpora and search them

31 / 33

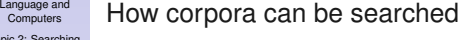

- $\triangleright$  Both the BNC and the European Parliament corpus can be searched using on-line web-forms.
- **Example 3** Both of the web forms allow **regular expressions** for advanced searching.
- $\triangleright$  To provide efficient searching in large corpora, in these search engines regular expressions over characters are limited to single tokens (i.e. generally words).
- $\triangleright$  BNC:
	- ► web form: http://sara.natcorp.ox.ac.uk/lookup.html  $\cdot$  regular expressions are enclosed in { }
- **European Parliament Corpus:** 
	- web form: http://logos.uio.no/cgi-bin/opus/opuscqp.pl? corpus=EUROPARL;lang=en
	- $\cdot$  in the simplest case, regular expressions are encosed in " "

Topic 2: Searching Grep: Examples for using regular expressions (III)

Text Speech Searching in a Library Catalogue Special characters **Operators** Searching the web Operators Improving searching Ranking of results Evaluating search re Advanced searches with regular expressions Syntax of regular expressions Grep: An example for using

29 / 33

32 / 33

Language and Computers Topic 2: Searching Introduction Text Speech Searching in a Library Catalogue Special characters Operators Searching the web Operators Improving searching Ranking of results Evaluating search re Advanced searche with regular expressions Syntax of regular ex Grep: An example for using regular expressions Text corpora and searching them

Language and Computers

Introduction

regular expressions Text corpora and searching them

- $\triangleright$  Kleene star (\*): egrep 'a\*rgh' f.txt matches argh, aargh, aaargh egrep 'sha(la)\*' f.txt matches sha, shala, shalala, or if you're Van Morrison shalalalalalalalala
- $\triangleright$  One or more  $(+)$ : egrep 'john+y' f.txt matches johny, johnny, ..., but not johy
- $\triangleright$  Optionality (?): egrep 'joh?n' f.txt matches jon and john

# Exploring regular expressions

To explore the use of regular expressions, check out http://www.lexmasterclass.com/exercises/regex/index.html which offers exercises with immediate feedback (by showing the matched characters in red).

33 / 33

Language and **Computers** Topic 2: Searching

> Introduction Text Speech Searching in a Library Catalogue Special characters **Operators** Searching the web

Operator Improving searching Ranking of results Evaluating search re Advanced searches

with regular expressions Syntax of regular Grep: An example for using regular expressions Text corpora and searching

them

30 / 33 Language and

**Computers** Topic 2: Searching Introduction Text Speech Searching in a Library Catalogue Special characters Operators Searching the web Operators Improving searching Ranking of results Evaluating search results Advanced searches with regular expressions Syntax of regular ex Grep: An example for using regular expressions Text corpora and searching them